## **Allegato 4.b - Prospetto di riepilogo per rendiconto finale PROGETTO IN REGIME DE MINIMIS 1 Unità di Costo Standard (UCS) Ora formazione**

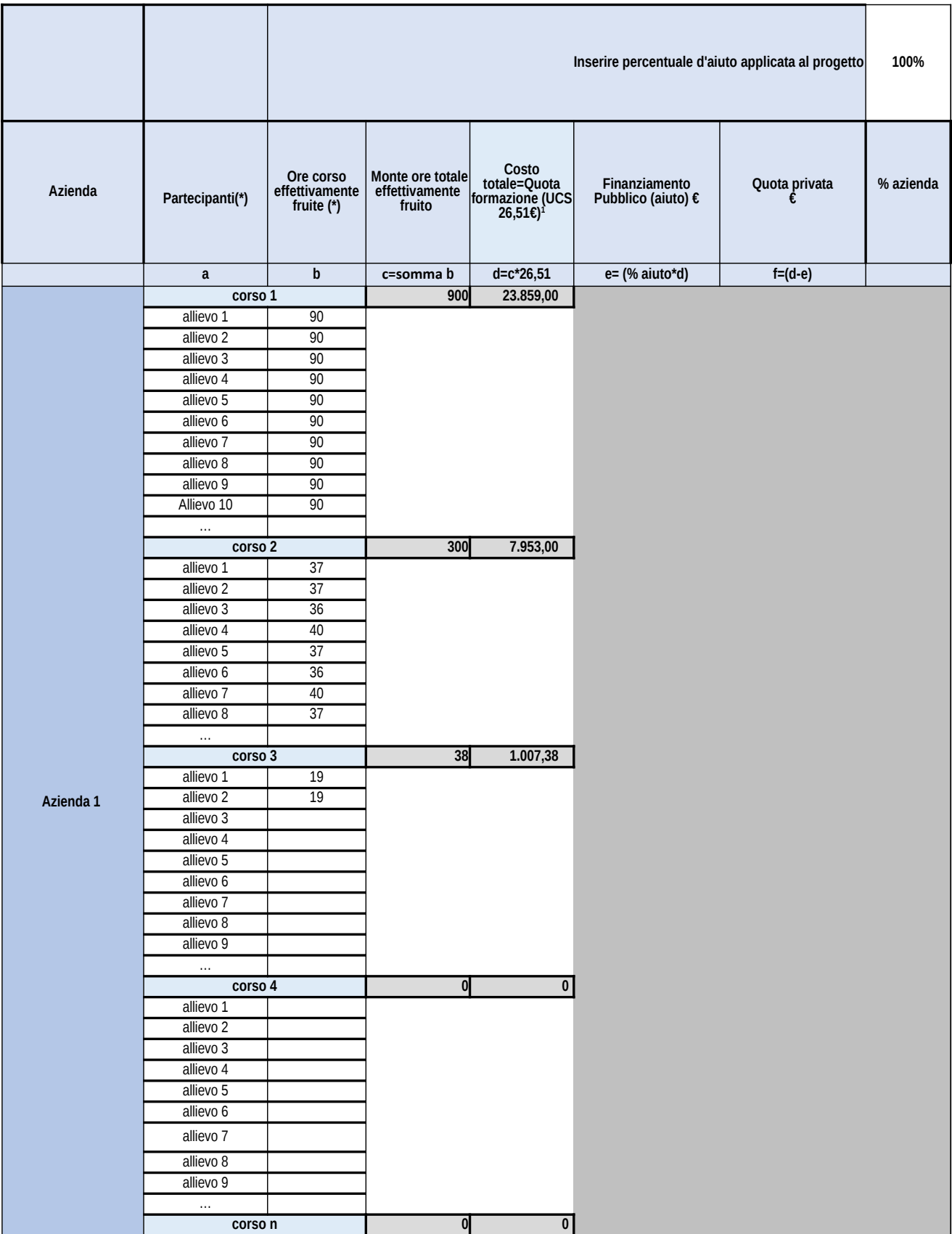

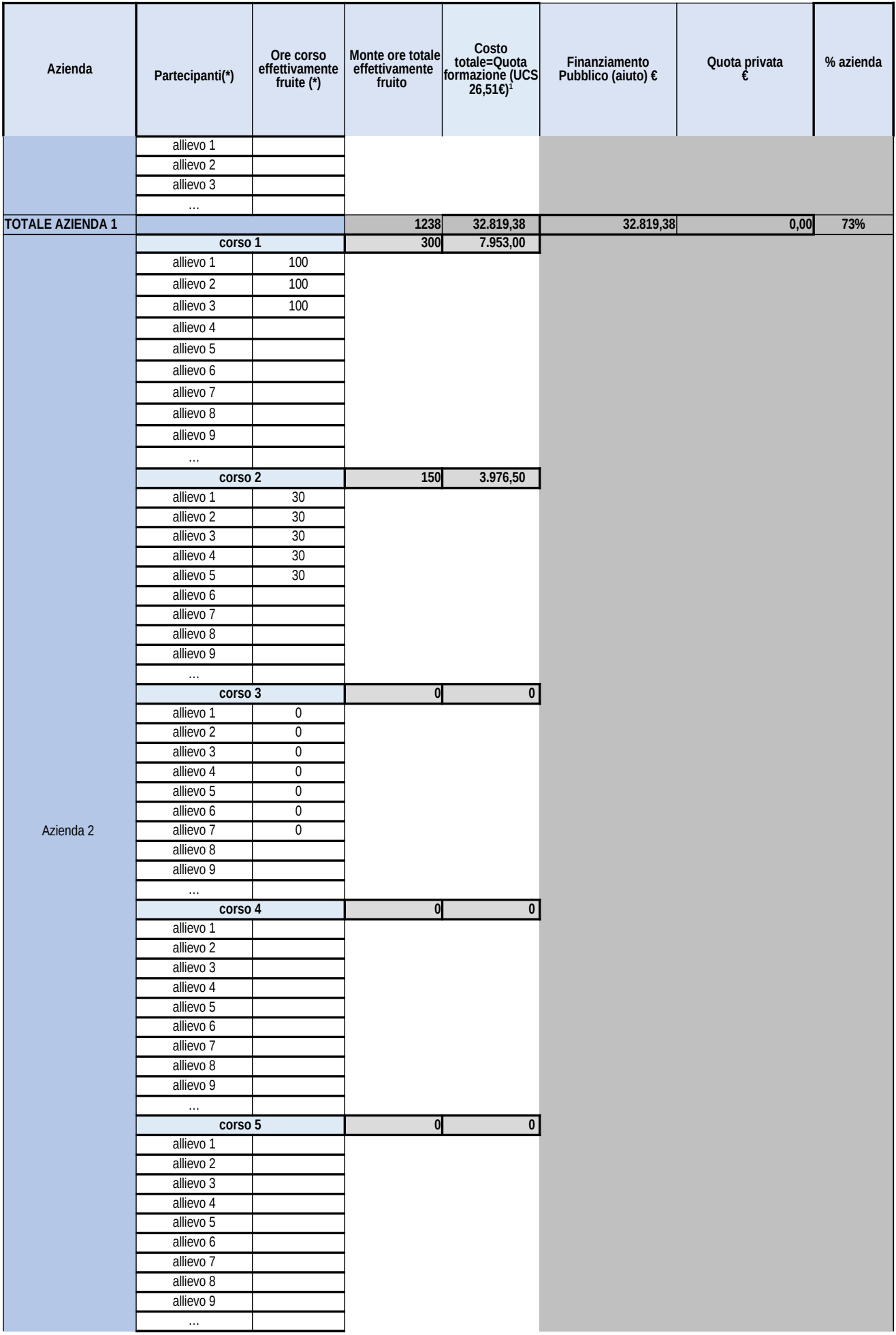

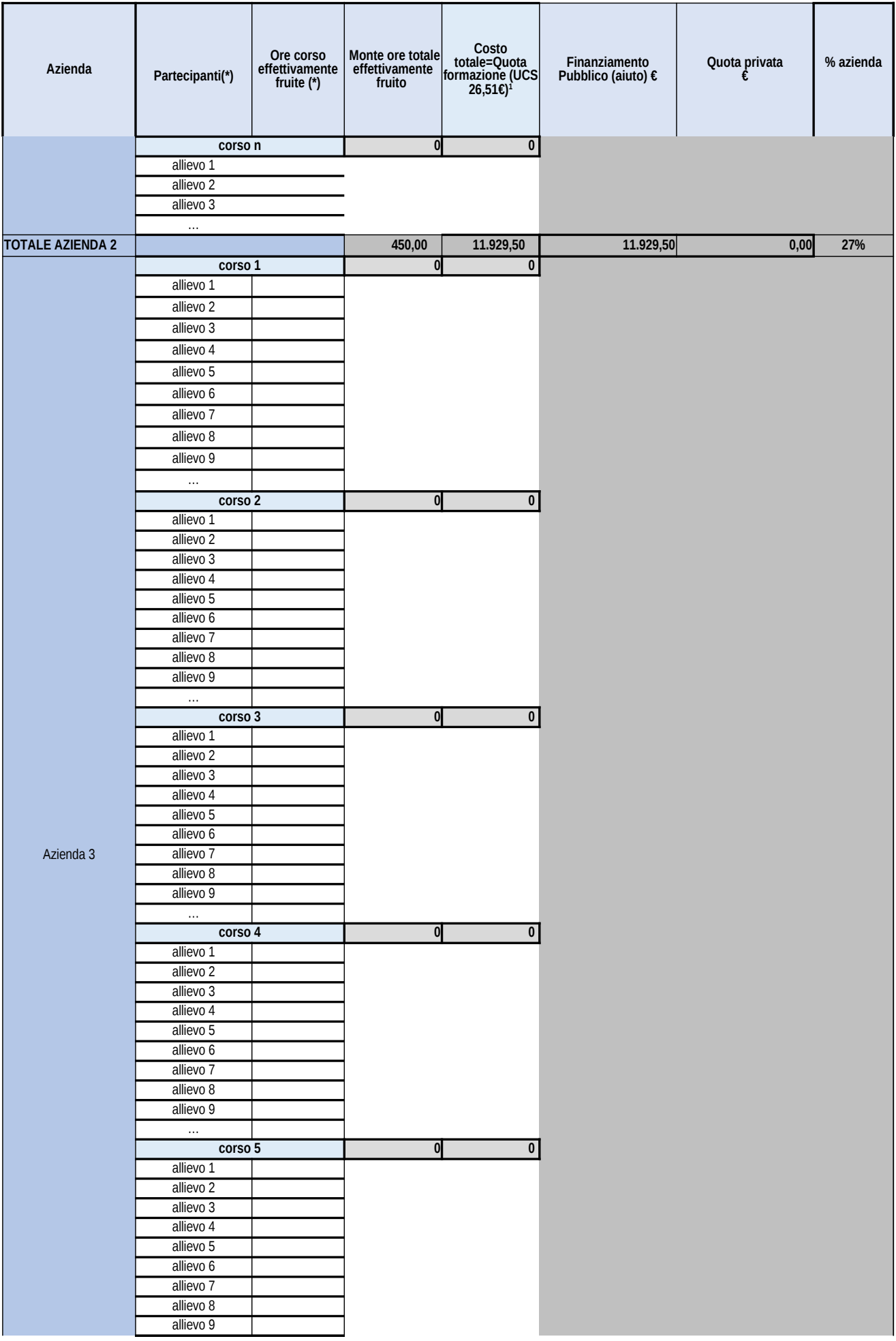

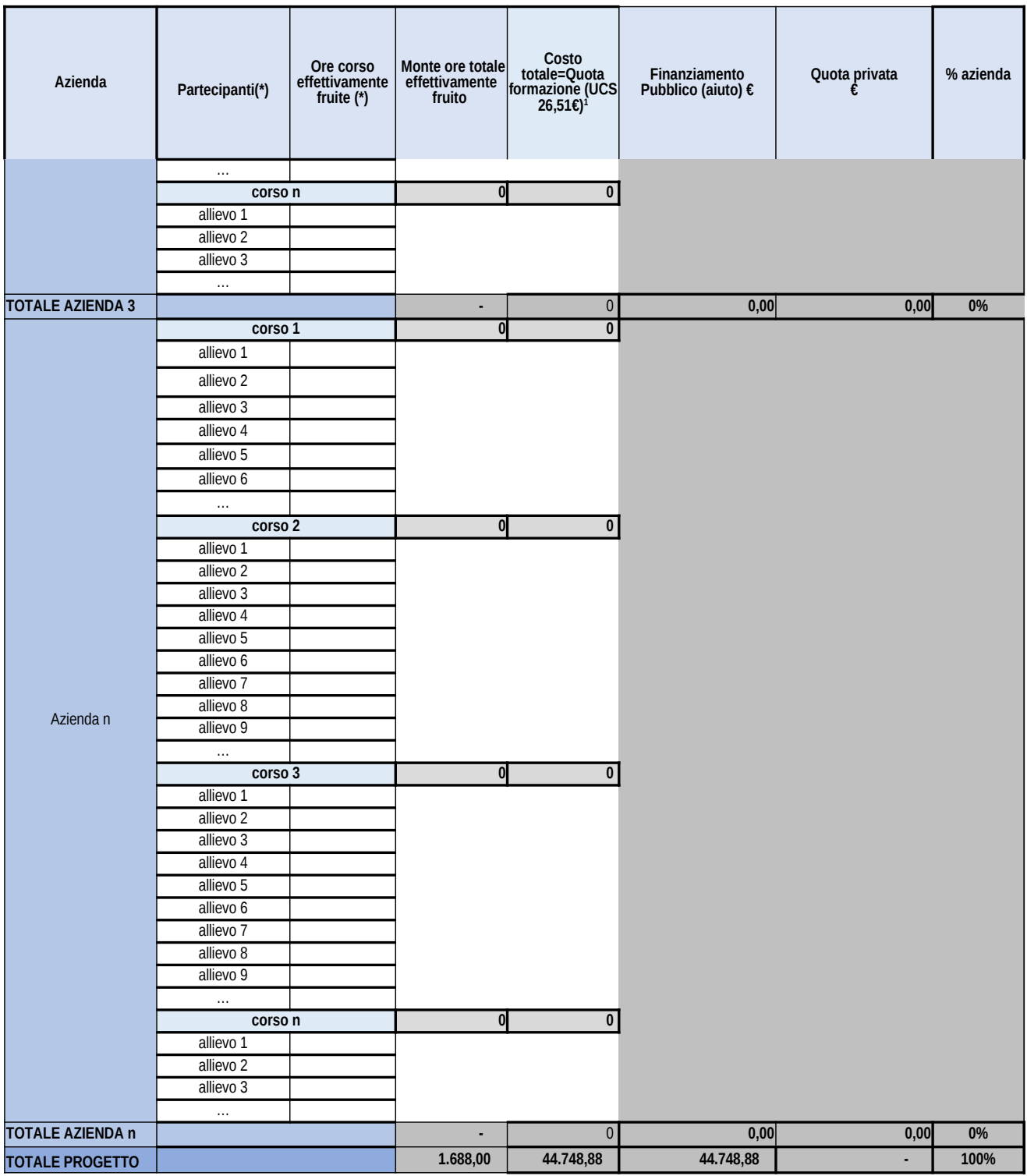

**(\*) Inserire per tutti i partecipanti, inclusi quelli che si ritirano e quelli che subentrano, le ore effettivamente fruite da ciascuno/a (da registro)**

**(\*\*\*\*) inserire righe, se necessario, per censire tutti i partecipanti, tutti i corsi e tutte le aziende**

## **Allegato 4.b - Prospetto di riepilogo per rendiconto finale PROGETTO IN REGIME DI AIUTO - REG 651/2014 e ss.mm.ii 1 Unità di Costo Standard (UCS) Ora formazione**

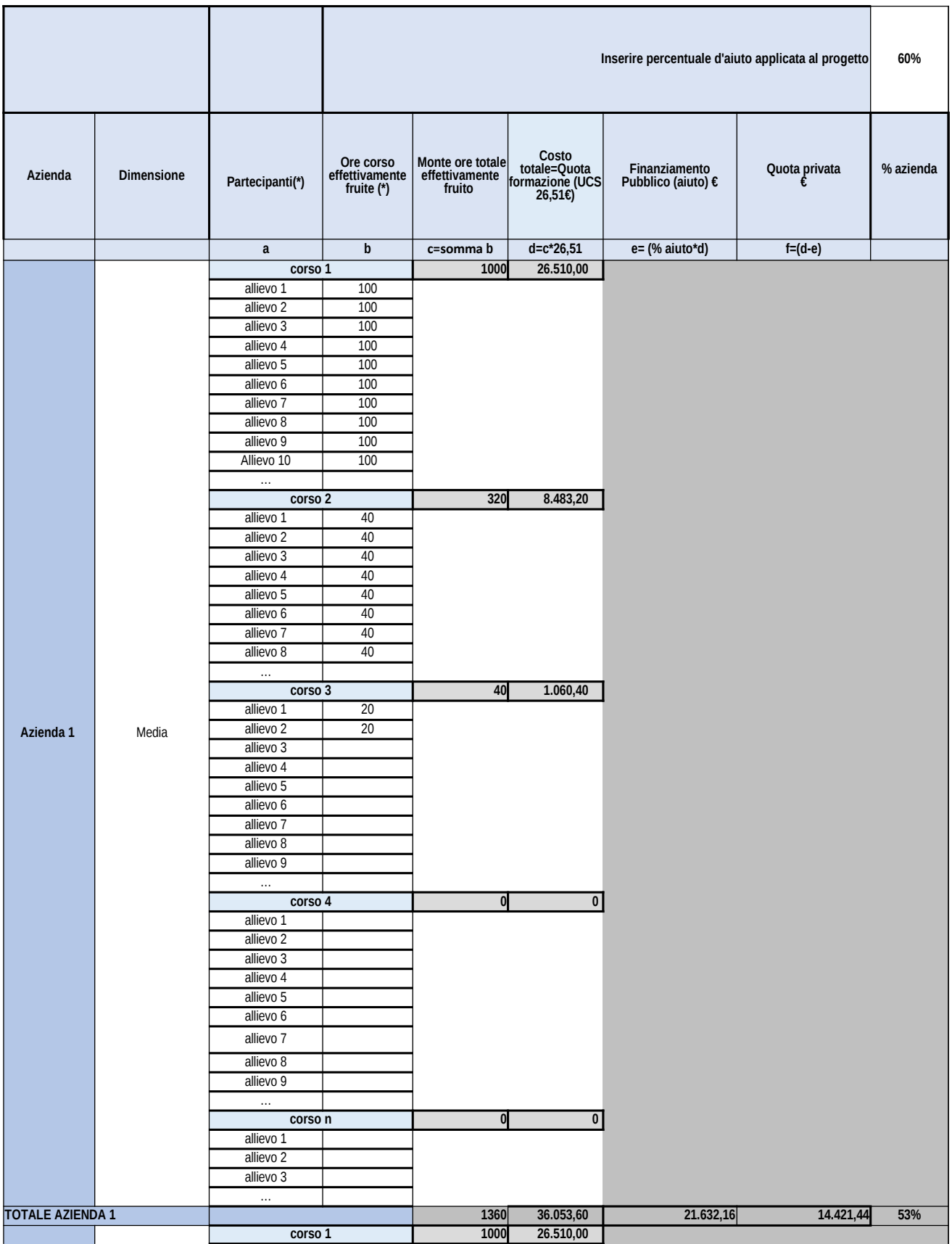

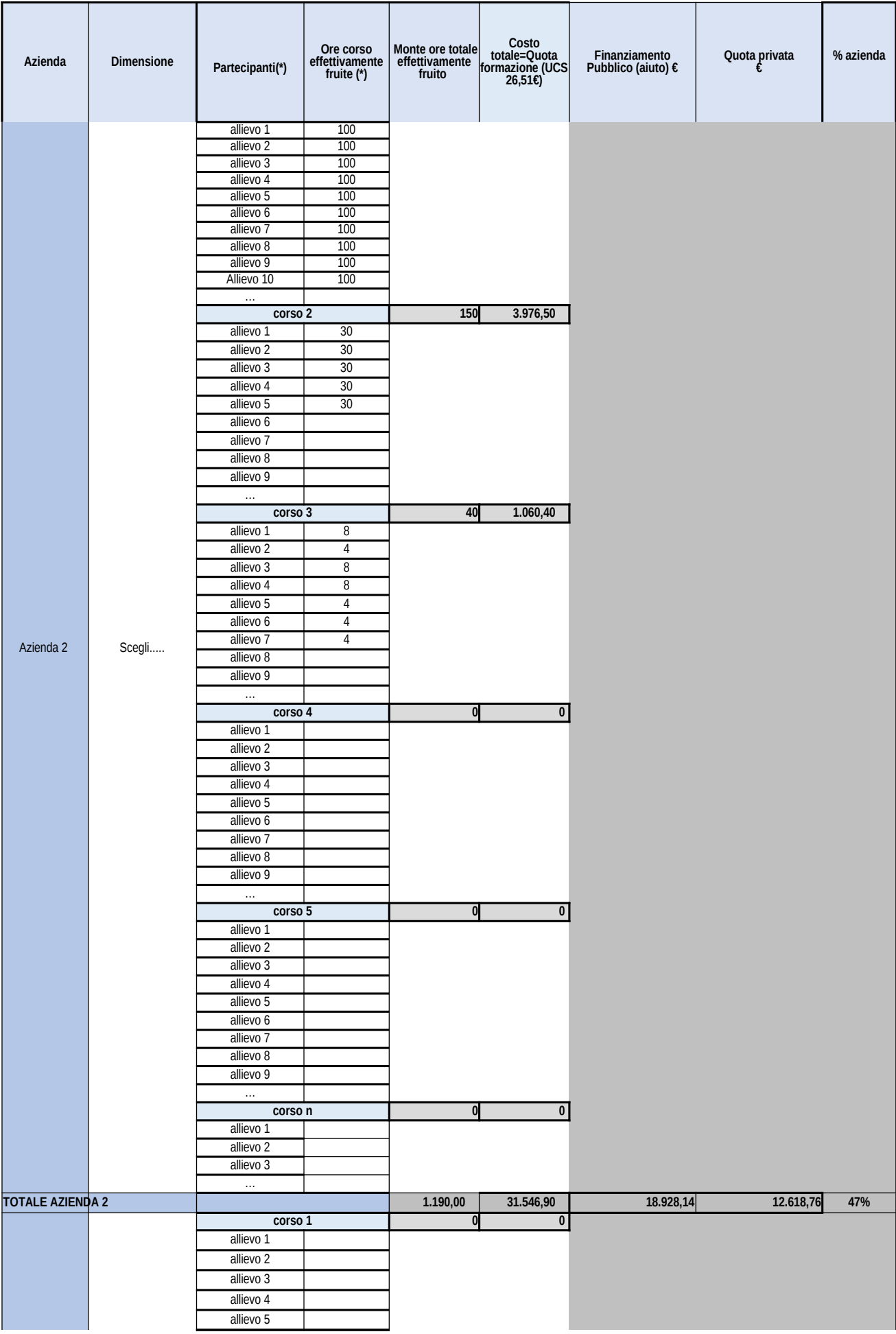

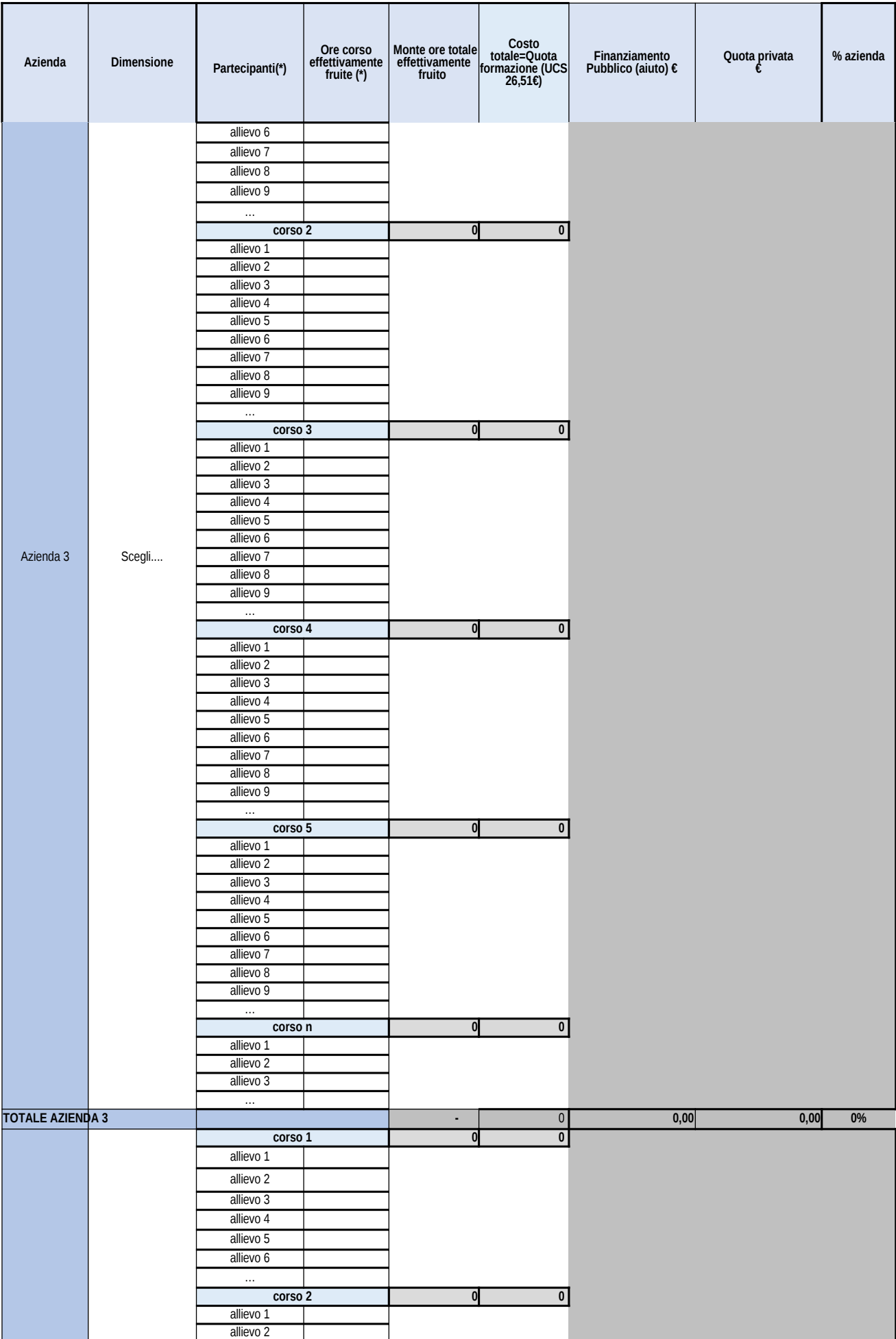

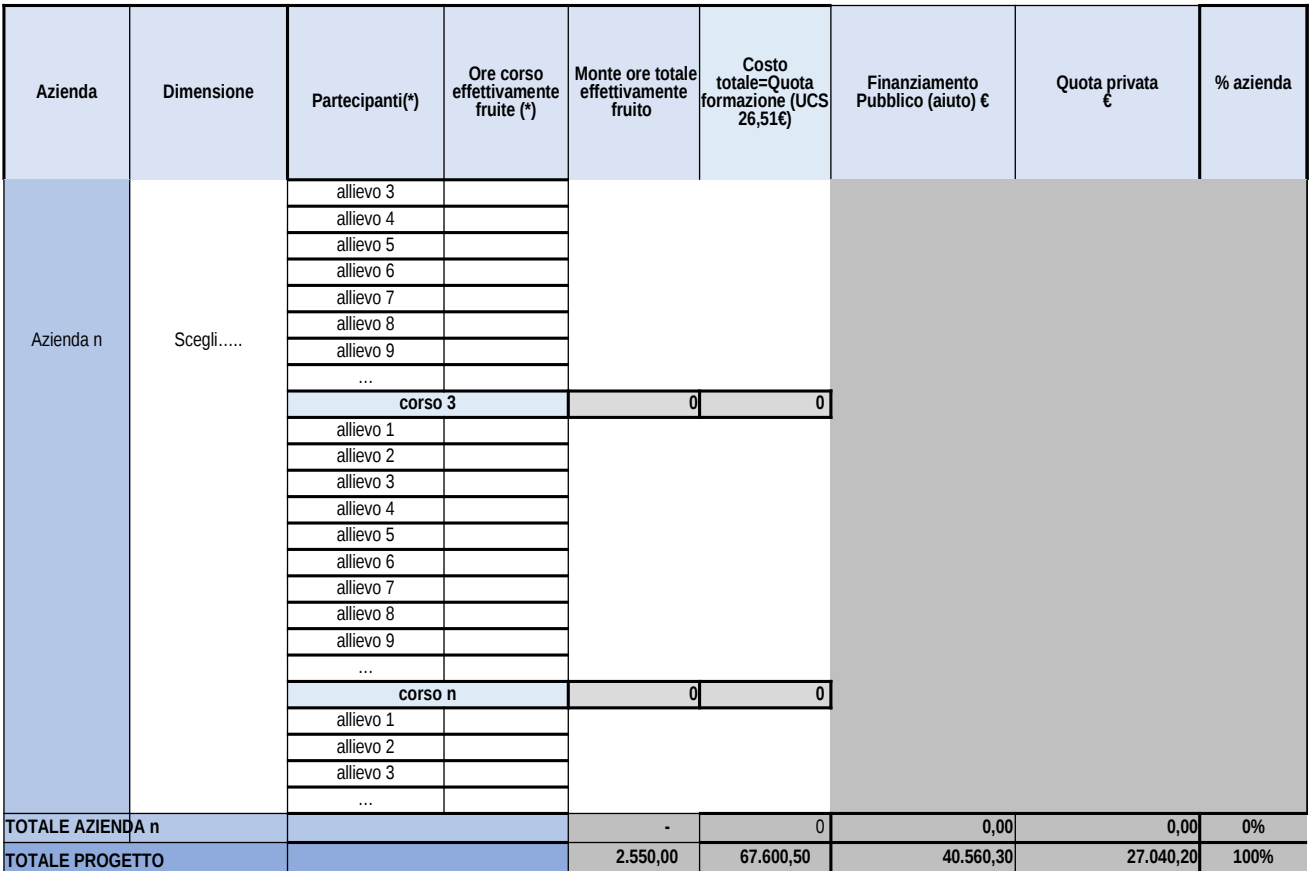

**(\*) Inserire per tutti i partecipanti, inclusi quelli che si ritirano e quelli che subentrano, le ore effettivamente fruite da ciascuno/a (da registro)**

**(\*\*\*\*) inserire righe, se necessario, per censire tutti i partecipanti, tutti i corsi e tutte le aziende**

## **Allegato 4.b - Prospetto di riepilogo per rendiconto finale PROGETTO IN REGIME DI AIUTO - REG 651/2014 e ss.mm.ii 2 Unità di Costo Standard (UCS) Ora formazione e Ora retribuzione**

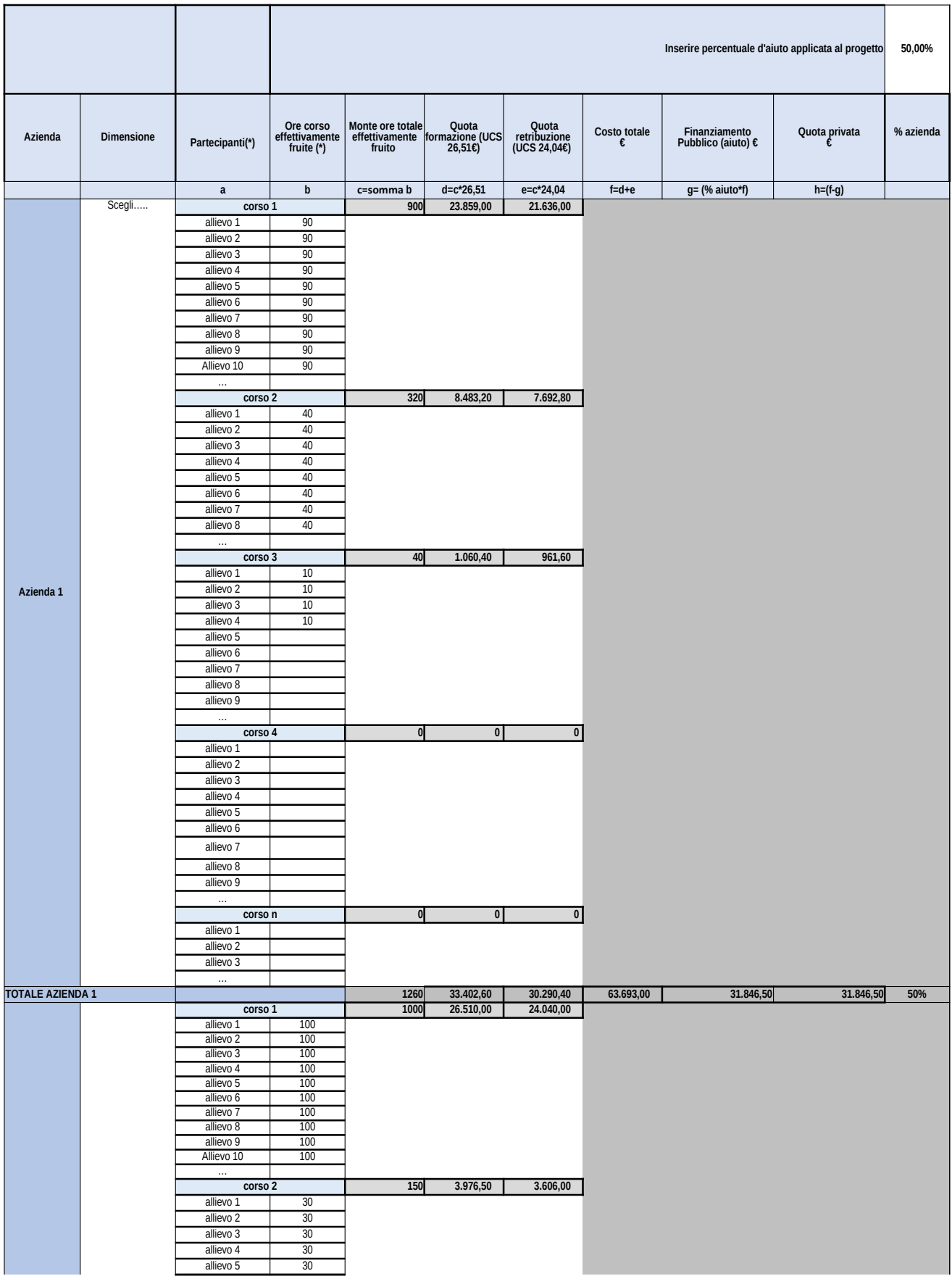

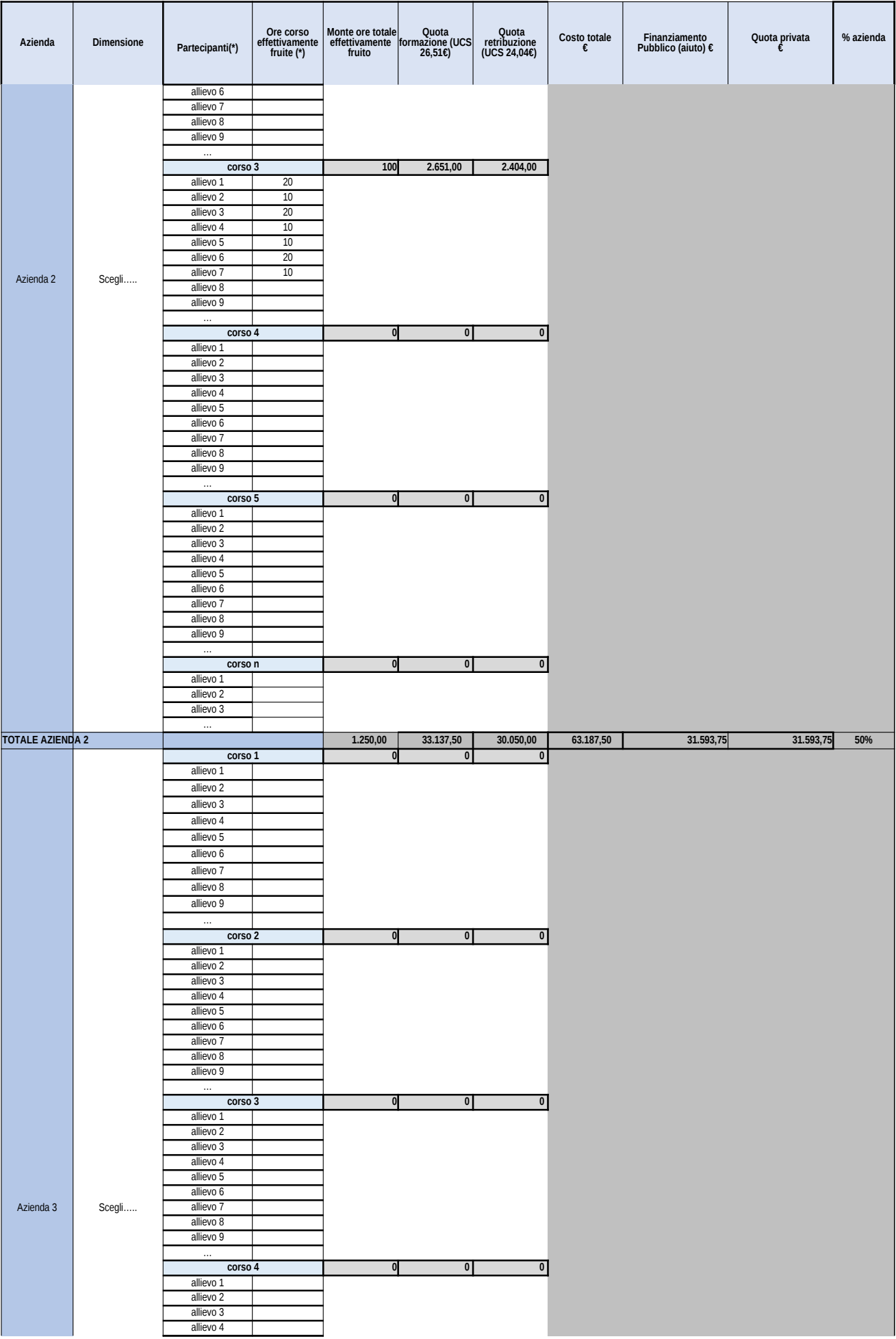

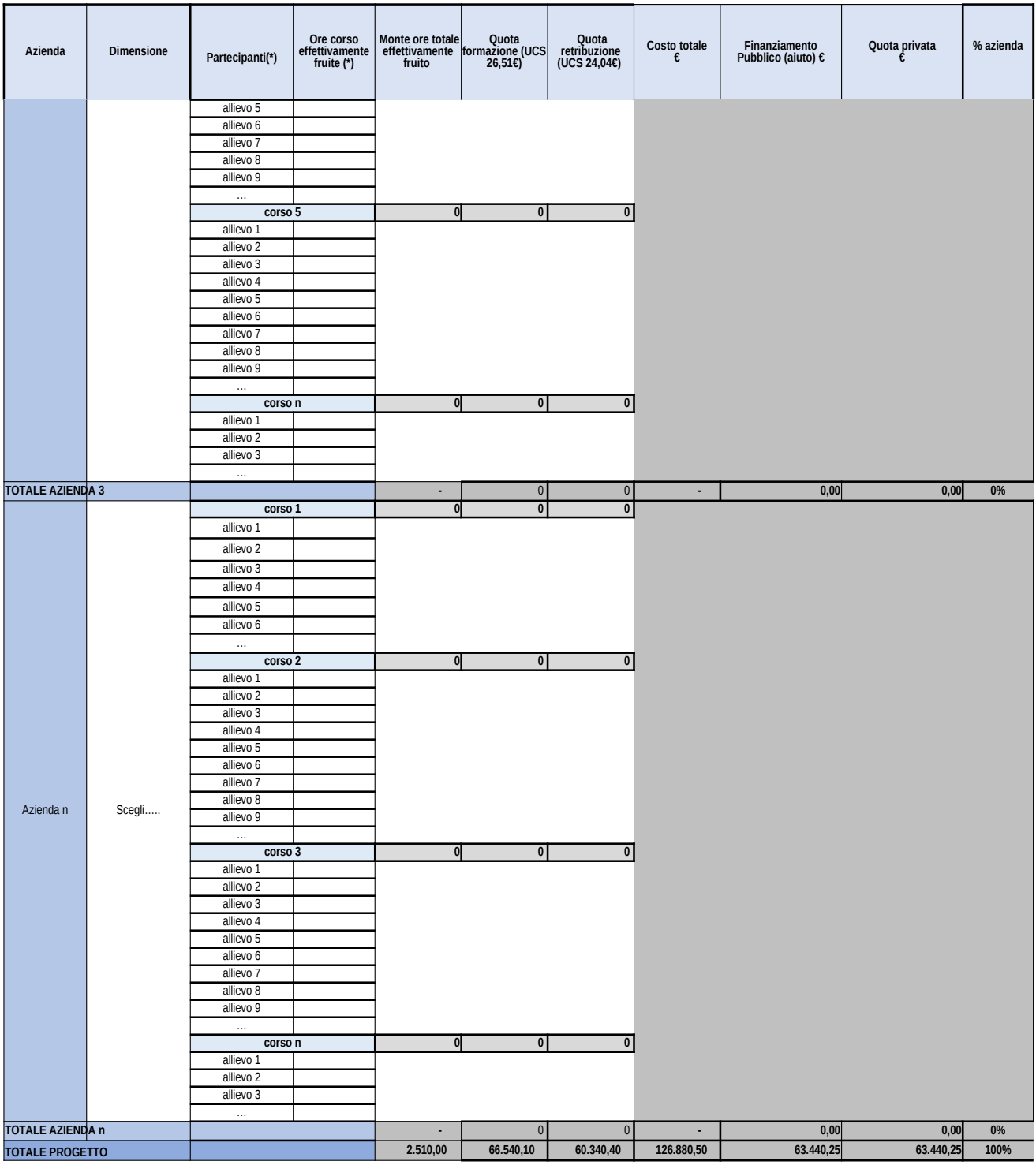

**(\*) Inserire per tutti i partecipanti, inclusi quelli che si ritirano e quelli che subentrano, le ore effettivamente fruite da ciascuno/a (da registro)**

**(\*\*\*\*) inserire righe, se necessario, per censire tutti i partecipanti, tutti i corsi e tutte le aziende**